# Package 'fqacalc'

September 26, 2023

Title Calculate Floristic Quality Assessment Metrics

Version 1.1.0

Description A collection of functions for calculating Floristic Quality Assessment (FQA) metrics using regional FQA databases that have been approved or approved with reservations as ecological planning models by the U.S. Army Corps of Engineers (USACE). For information on FQA see Spyreas (2019) [<doi:10.1002/ecs2.2825>](https://doi.org/10.1002/ecs2.2825). These databases are stored in a sister R package, 'fqadata'. Both packages were developed for the USACE by the U.S. Army Engineer Research and Development Center's Environmental Laboratory.

License MIT + file LICENSE

**Depends**  $R (= 2.10)$ 

**Imports** dplyr, fqadata  $(>= 1.1.0)$ , magrittr, rlang

**Suggests** knitr, rmarkdown, test that  $(>= 3.0.0)$ 

Config/testthat/edition 3

Encoding UTF-8

LazyData true

RoxygenNote 7.2.3

VignetteBuilder knitr

NeedsCompilation no

Author Iris Foxfoot [aut, cre], U.S. Army Engineer Research and Development Center [cph, fnd]

Maintainer Iris Foxfoot <iris.r.foxfoot@usace.army.mil>

Repository CRAN

Date/Publication 2023-09-26 15:00:02 UTC

# R topics documented:

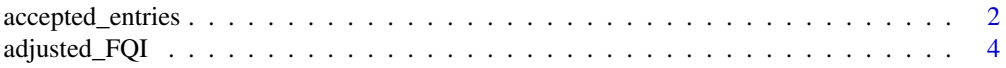

# <span id="page-1-0"></span>2 accepted\_entries

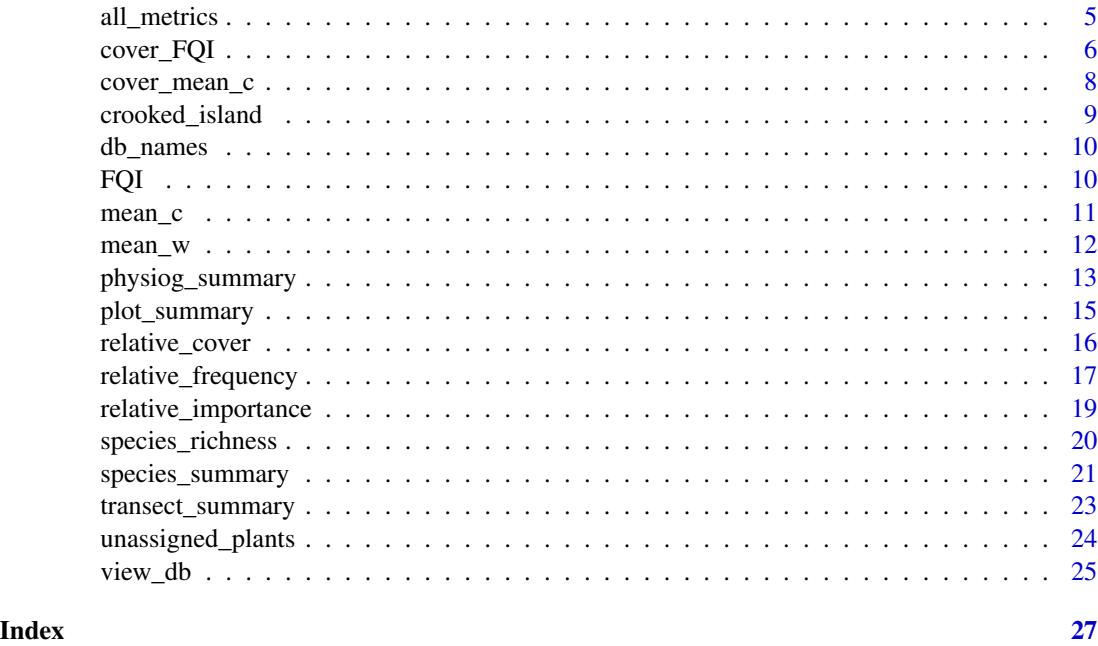

```
accepted_entries Return A Data Frame of Plant Species That Successfully Match to the
                        Regional FQA Database of choice
```
#### Description

accepted\_entries takes a data frame of user-entered plant species and returns a data frame of plant species that are successfully matched to the regional FQA database of choice. Regional databases are stored in the fqadata R package. accepted\_entries is a utility function that is used in all other metric-calculating functions in this package.

# Usage

```
accepted_entries(
  x,
 key = "name",db,
  native = c(TRUE, FALSE),
 wetland_warning = TRUE,
  cover_weighted = FALSE,
  cover_class = "percent_cover",
  allow_duplicates = FALSE,
  allow_no_c = FALSE,
  allow_non_veg = FALSE,
 plot_id = NULL
\mathcal{E}
```
# Arguments

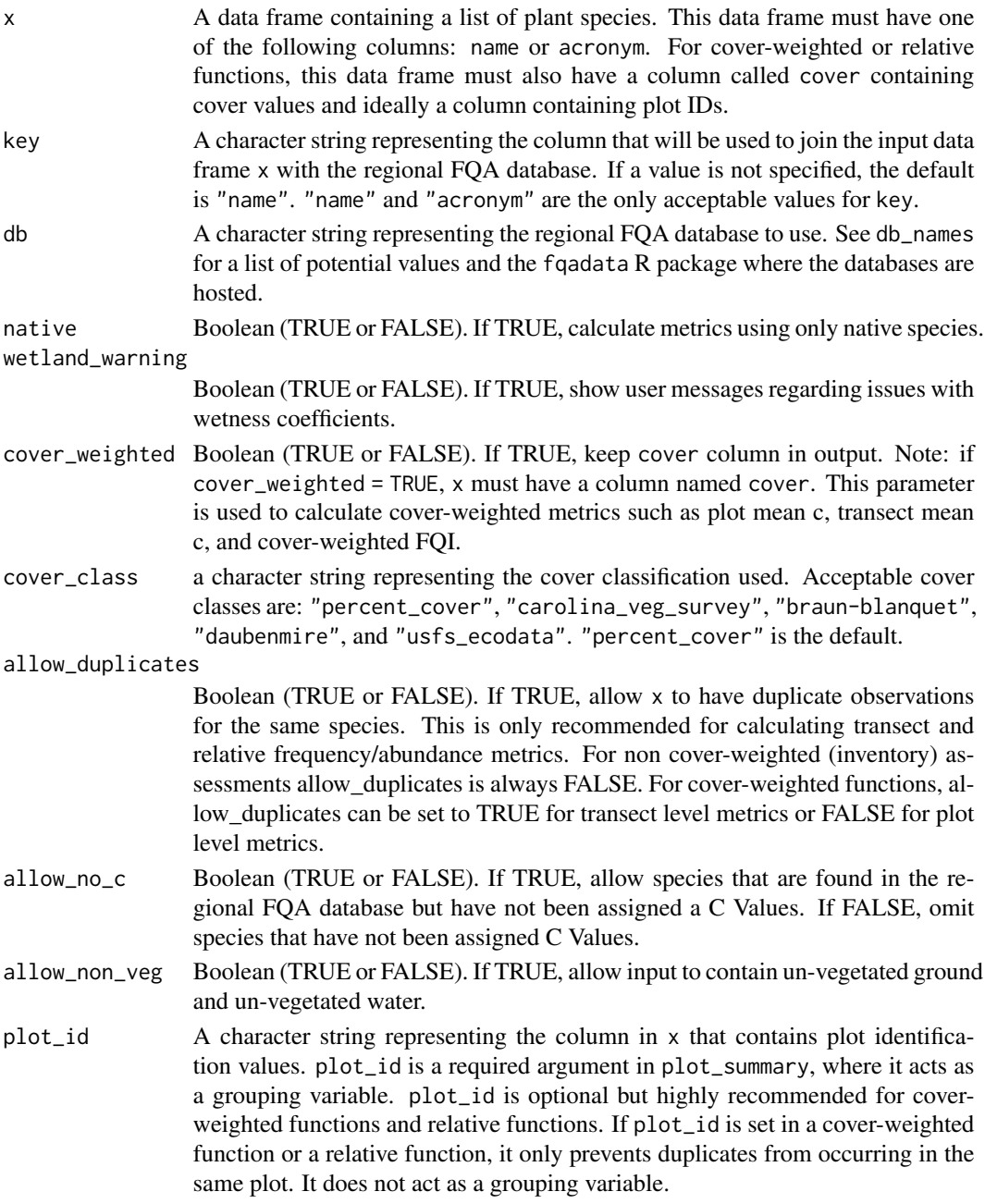

# Value

A data frame containing the key column–either acronym or name–as well as columns from the relevant FQA database. These columns include name\_origin accepted\_name, family, nativity, c (which represents the C Value), w (which represents wetness score), physiognomy, duration, and common\_name

#### Examples

```
plant_list <- crooked_island
#with native and introduced species
accepted_entries(x = plant_list, key = "acronym", db = "michigan_2014", native = FALSE)#with only native species
accepted_entries(x = plant\_list, key = "acronym", db = "michigan_2014", native = TRUE)#an example with duplicates allowed
duplicate_df <- data.frame(acronym = c("ABEESC", "ABIBAL", "ABIBAL"),
cover = c(60, 50, 50)accepted\_entries(x = duplicate_df, key = "acronym",db = "michigan_2014", native = FALSE, allow_duplicates = TRUE)
#an example of duplicates not allowed
accepted\_entries(x = duplicate_df, key = "acronym",db = "michigan_2014", native = FALSE, allow_duplicates = FALSE)
#an example of duplicates not allowed, adding cover values
accepted\_entries(x = duplicate_df, key = "acronym",db = "michigan_2014", native = FALSE, allow_duplicates = FALSE,
cover_weighted = TRUE)
#an example where some entries are synonyms shared by more than one species
same_syn <- data.frame(name = c("CAREX MURICATA", "POTENTILLA NANA", "ABIES BIFOLIA"),
cover = c(80, 60, 10)#produces a warning saying CAREX MURICATA is a synonym to multiple species and will be omitted.
#To include this species, use the accepted scientific name.
accepted\_entries(x = same\_syn, key = "name",db = "wyoming_2017", native = FALSE)#an example where species is both a synonym and an accepted name
same_syn2 <- data.frame(name = c("CAREX FOENEA", "ABIES BIFOLIA"),
cover = c(80, 10)#produces a warning saying CAREX FOENEA is an accepted scientific name and a synonym.
#It will default to accepted scientific name.
accepted_entries(x = same_syn2, key = "name",db = "wyoming_2017", native = FALSE)
```
adjusted\_FQI *Calculate Adjusted FQI*

#### **Description**

adjusted\_FQI calculates the Adjusted Floristic Quality Index. Adjusted FQI is found by multiplying 100 by the Native Mean C divided by 10 and then multiplied by the square root of Native

<span id="page-3-0"></span>

# <span id="page-4-0"></span>all\_metrics 5

Species Richness over Total Species Richness.

# Usage

```
adjusted_FQI(x, key = "name", db)
```
#### Arguments

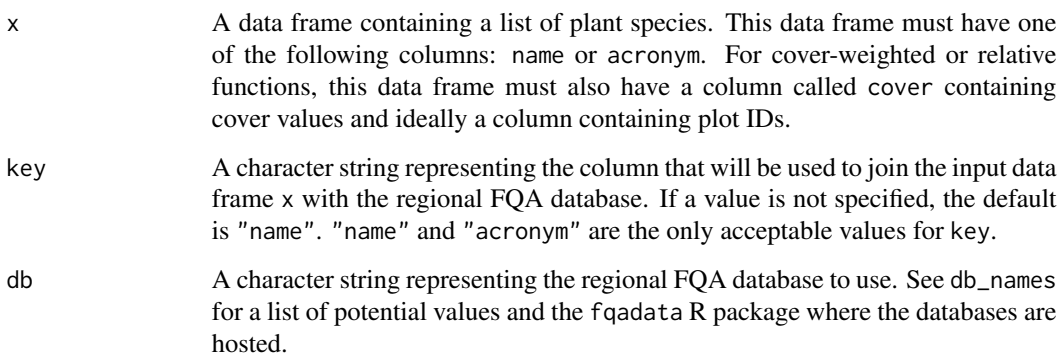

# Value

A non-negative integer

# Examples

```
plant_list <- crooked_island
adjusted_FQI(x = plant\_list, key = "acronym", db = "michigan_2014")
```
all\_metrics *Print a Summary of Non-Weighted FQA Metrics*

# Description

all\_metrics calculates and prints a summary of all non cover-weighted metrics, including Species Richness, Native Species Richness, Introduced Species Richness, % of species within C value ranges, Mean C, Native Mean C, Total FQI, Native FQI, Adjusted FQI, Mean Wetness, Native Mean Wetness and % Hydrophytes.

# Usage

```
all\_metrics(x, key = "name", db, allow_to_c = TRUE)
```
# <span id="page-5-0"></span>Arguments

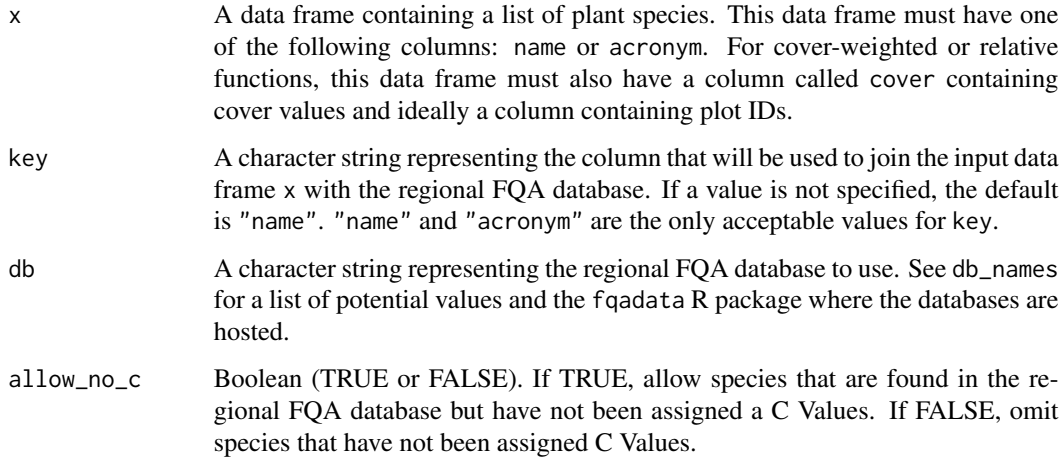

# Value

A data frame

# Examples

```
plant_list <- crooked_island
all_metrics(x = plant\_list, key = "acronym", db = "michigan_2014")
```
cover\_FQI *Calculate Cover-Weighted FQI*

# Description

cover\_FQI calculates cover-weighted mean C multiplied by the square root of species richness.

# Usage

```
cover_FQI(
  x,
 key = "name",db,
 native = FALSE,
 cover_class = "percent_cover",
 allow_duplicates,
 plot_id = NULL
\mathcal{L}
```
# Arguments

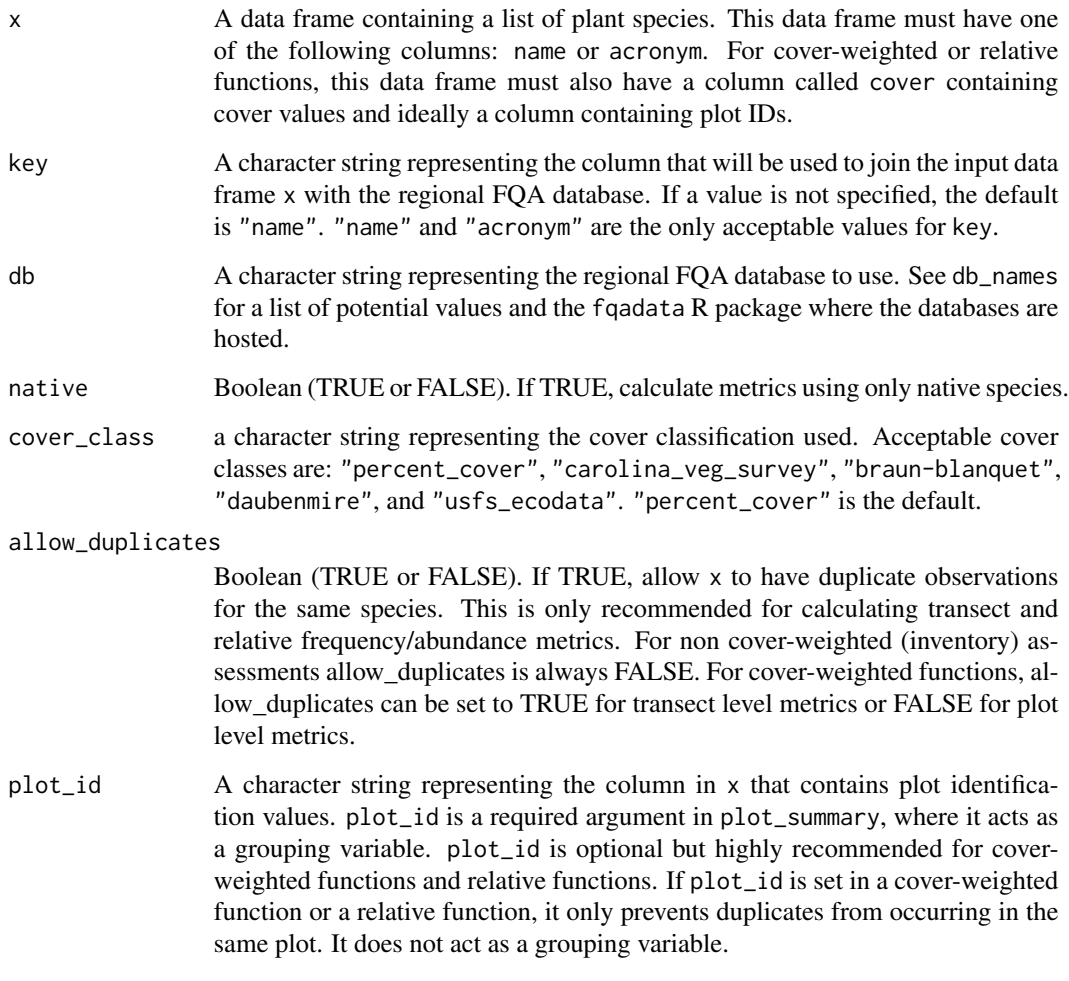

# Value

A non-negative number

# Examples

```
transect <- data.frame(acronym = c("ABEESC", "ABIBAL", "AMMBRE", "ANTELE",
"ABEESC", "ABIBAL", "AMMBRE"),
cover = c(50, 4, 20, 30, 40, 7, 60),
plot_id = c(1, 1, 1, 1, 2, 2, 2))
cover\_FQI(x = transect, key = "acronym", db = "michigan_2014",native = FALSE, allow\_duplicates = TRUE, plot_id = "plot_id")
```
<span id="page-7-0"></span>

# Description

cover\_mean\_c calculates the sum of cover multiplied by the C value per each species, divided by the sum of cover values for all species.

# Usage

```
cover_mean_c(
 x,
 key = "name",db,
 native = FALSE,
 cover_class = "percent_cover",
 allow_duplicates,
 plot_id = NULL
)
```
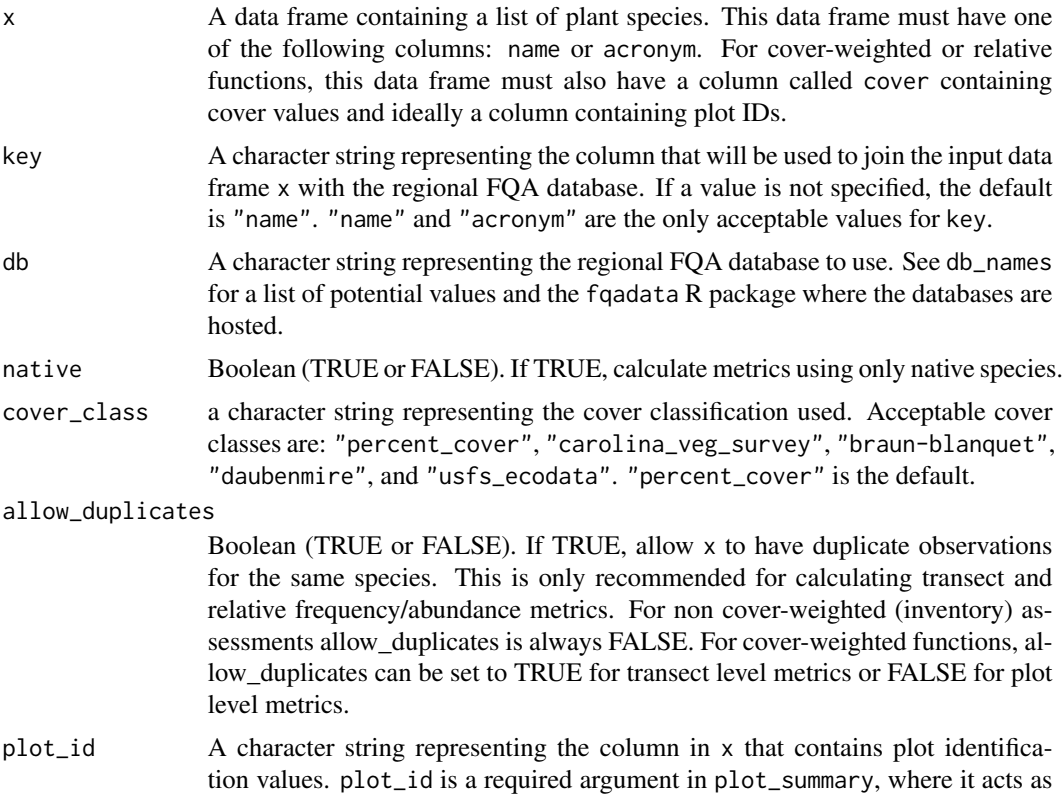

a grouping variable. plot\_id is optional but highly recommended for coverweighted functions and relative functions. If plot\_id is set in a cover-weighted function or a relative function, it only prevents duplicates from occurring in the same plot. It does not act as a grouping variable.

#### <span id="page-8-0"></span>Value

A non-negative number

#### Examples

```
plot <- data.frame(acronym = c("ABEESC", "ABIBAL", "AMMBRE", "ANTELE"),
cover = c(50, 4, 20, 30),plot_id = c(1, 1, 2, 2))cover_mean_c(x = plot, key = "acronym", db = "michigan_2014", native = FALSE,
allow_duplicates = FALSE, plot_id = "plot_id")
```
crooked\_island *A List of Plants from Crooked Island, MI*

#### Description

A plant list from a site assessment conducted on crooked island, MI in open dune habitat. The data was collected in the summer of 2022 by Joshua Cohen, Jesse Lincoln, Tyler Bassett, and Scott Warner as part of a project for the National Wildlife Refuge.

#### Usage

crooked\_island

#### Format

A data frame with 35 rows and 3 variables:

name Latin names for each plant

acronym Unique acronyms for each plant

common\_name Common names for each plant

### Source

<https://universalfqa.org/>

# <span id="page-9-0"></span>Description

Create a data frame of regional FQA database names, approval status, notes, and citations. The column fqa\_db contains the names of the databases. These are acceptable values for db in other fqacalc functions.

# Usage

db\_names()

#### Format

A data frame with 44 rows and 4 variables:

fqa\_db Regional FQA database

recommendation Indicates if the regional FQA database was recommended for use by the U.S. Army Corps of Engineers in 2020

notes Notes on the limitations or recommended usage of the regional FQA database

citation A citation for the regional FQA database

#### Value

A data frame.

## Examples

db\_names()

FQI *Calculate FQI*

#### Description

FQI calculates the Floristic Quality Index (FQI) for the area of concern. FQI is found by multiplying the mean C by the square root of the species richness. If native = TRUE, FQI will calculate the Native FQI.

#### Usage

 $FQI(x, key = "name", db, native = FALSE)$ 

#### <span id="page-10-0"></span> $mean_c$  11

#### Arguments

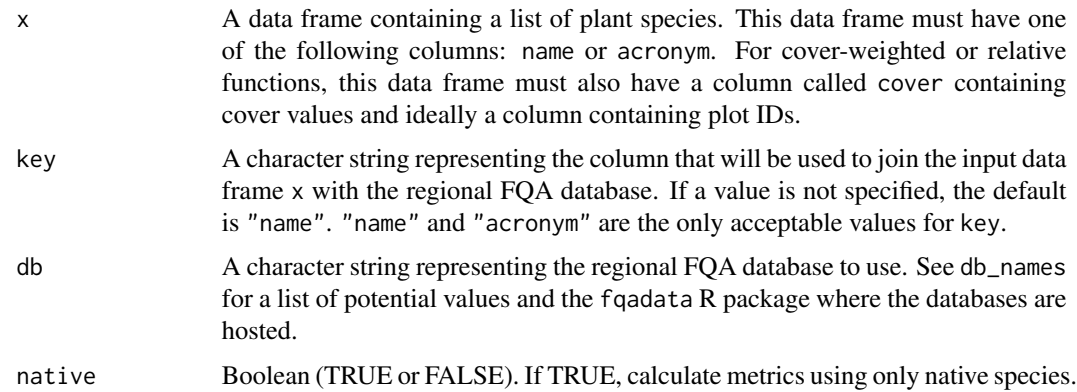

# Value

A non-negative integer

#### Examples

plant\_list <- crooked\_island

```
#FQI of all species (native and introduced)
FQI(x = plant\_list, key = "acronym", db = "michigan_2014", native = FALSE)#FQI of native species
FQI(x = plant\_list, key = "acronym", db = "michigan_2014", native = TRUE)
```
mean\_c *Calculate Mean C*

#### Description

mean\_c calculates the mean coefficient of conservatism for all species in the inventory or along the transect.

#### Usage

 $mean_c(x, key = "name", db, native = FALSE)$ 

#### Arguments

x A data frame containing a list of plant species. This data frame must have one of the following columns: name or acronym. For cover-weighted or relative functions, this data frame must also have a column called cover containing cover values and ideally a column containing plot IDs.

<span id="page-11-0"></span>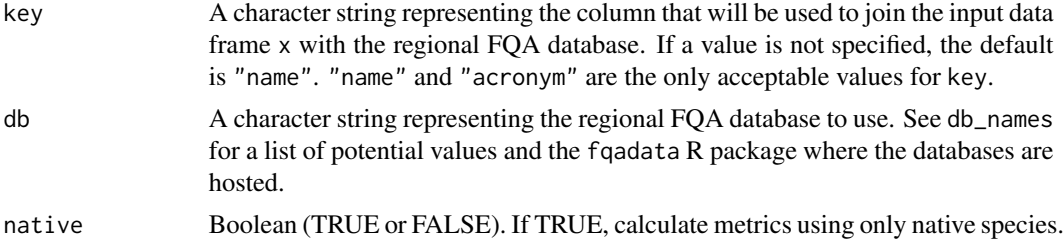

A non-negative integer

#### Examples

plant\_list <- crooked\_island #mean c of all species (native and introduced)  $mean_c(x = plant\_list, key = "acronym", db = "michigan_2014", native = FALSE)$ #mean c of native species mean\_c(x = plant\_list, key = "acronym", db = "michigan\_2014", native = TRUE)

mean\_w *Calculate the Mean Wetness Coefficient*

# Description

mean\_w calculates the mean wetness coefficient for all species in the site assessment. The wetness coefficient is based on wetland indicator status. Negative wetness coefficients indicate a stronger affinity for wetlands, while positive wetness coefficients indicate an affinity for uplands.

#### Usage

```
mean_w(x, key = "name", db, native = FALSE, allow_to_c = TRUE)
```
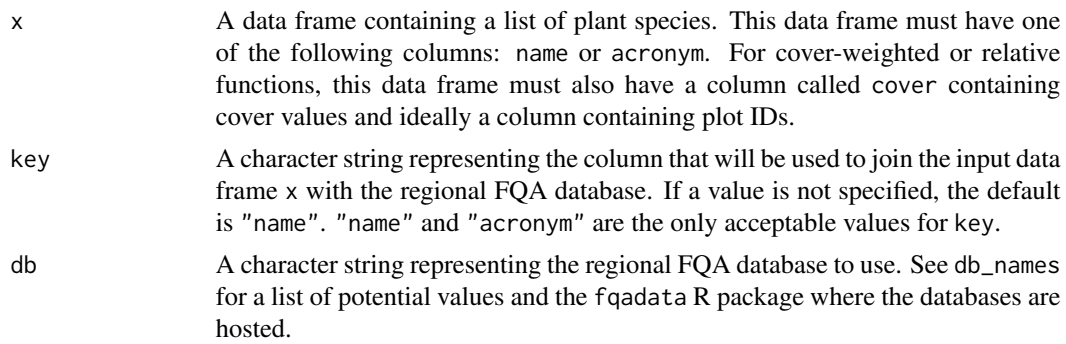

<span id="page-12-0"></span>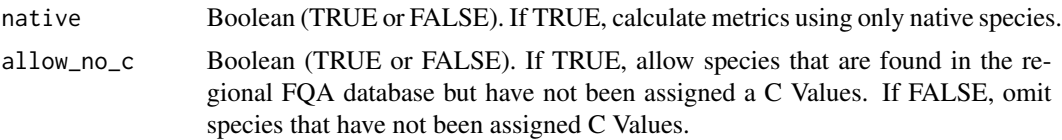

A non-negative integer

# Examples

```
plant_list <- crooked_island
#mean wetness of all species (native and introduced)
mean_w(x = plant_list, key = "acronym", db = "michigan_2014", native = FALSE)
#mean wetness of native species
mean_w(x = plant\_list, key = "acronym", db = "michigan_2014", native = TRUE)
```
physiog\_summary *Create a cover-Weighted Summary of Physiognomic Groups*

#### **Description**

physiog\_summary produces a table summarizing physiognomic groups' frequency, total cover, relative frequency, relative cover, and relative importance. Physiognomic groups include shrub, tree, forb, sedge, grass, rush, fern, vine, and bryophyte. If the regional database does not have information on species physiognomy, the function will return a data frame with a single NA category.

#### Usage

```
physiog_summary(
  x,
  key = "name",db,
  cover_class = "percent_cover",
  allow_no_c = TRUE,
  allow_non_veg = TRUE,
  plot_id = NULL
\mathcal{L}
```
# Arguments

x A data frame containing a list of plant species. This data frame must have one of the following columns: name or acronym. For cover-weighted or relative functions, this data frame must also have a column called cover containing cover values and ideally a column containing plot IDs.

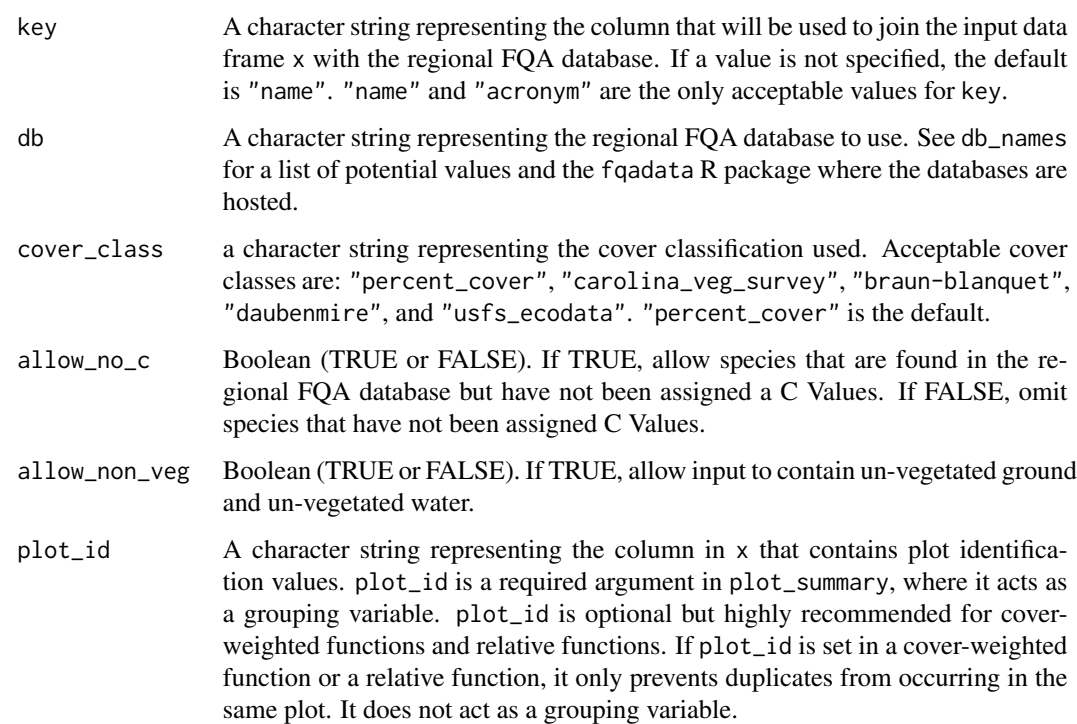

A data frame where each row is a physiognomic group and each column is a metric about that species based on the input data frame.

# Examples

```
transect <- data.frame(
acronym = c("ABEESC", "ABIBAL", "AMMBRE", "ANTELE", "ABEESC", "ABIBAL", "AMMBRE"),
cover = c(50, 4, 20, 30, 40, 7, 60),
plot_id = c(1, 1, 1, 1, 2, 2, 2))physiog_summary(transect, key = "acronym", db = "michigan_2014", plot_id = "plot_id")
#can also include bare ground and unvegetated water
transect_unveg <- data.frame(acronym = c("GROUND", "ABEESC", "ABIBAL", "AMMBRE",
"ANTELE", "WATER", "GROUND", "ABEESC", "ABIBAL", "AMMBRE"),
cover = c(60, 50, 4, 20, 30, 20, 20, 40, 7, 60),
plot_id = c(1, 1, 1, 1, 1, 2, 2, 2, 2, 2))
physiog_summary(transect_unveg, key = "acronym", db = "michigan_2014",
plot_id = "plot_id")
```
<span id="page-14-0"></span>

#### Description

Input a transect with one or more plots (designated with a unique plot ID) as a single data frame and the output will be a data frame with plot-level species richness, native species richness, mean c, native mean c, FQI, native FQI, adjusted FQI, cover-weighted FQI, and native cover-weighted FQI.

# Usage

```
plot_summary(
  x,
  key = "name",db,
  cover_class = "percent_cover",
 plot_id,
 allow_no_c = TRUE,
  allow_non_veg = TRUE
)
```
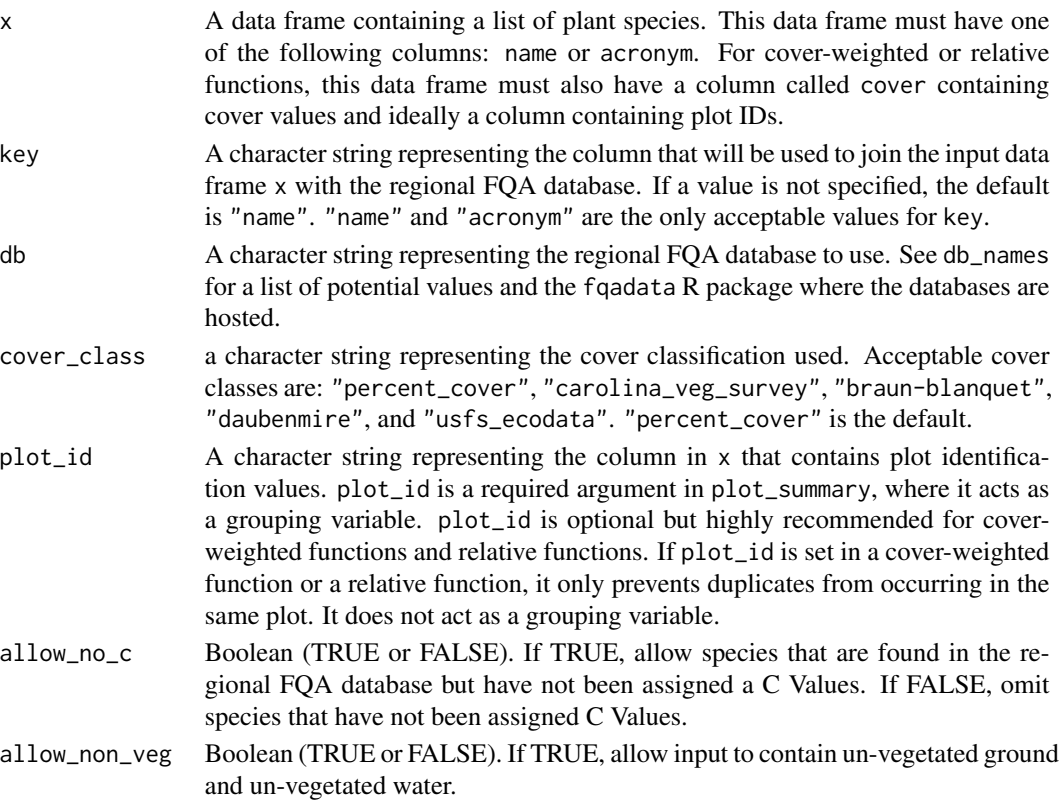

<span id="page-15-0"></span>A data frame where each row is a plot and columns contain FQI and cover-weighted FQI statistics.

#### Examples

```
transect <- transect <- data.frame(
acronym = c("ABEESC", "ABIBAL", "AMMBRE", "ANTELE", "ABEESC", "ABIBAL", "AMMBRE"),
cover = c(50, 4, 20, 30, 40, 7, 60),plot_id = c(1, 1, 1, 1, 2, 2, 2))
plot_summary(transect, key = "acronym", db = "michigan_2014",
cover_class = "percent_cover", plot_id = "plot_id")
```
relative\_cover *Calculate Relative Cover*

# Description

relative\_cover calculates the total cover per group of interest (species, taxonomic family, or physiognomic group) divided by the total cover for all observations, then multiplied by 100. If the regional database does not have information on species family or physiognomy, the function will return a data frame with a single NA category.

#### Usage

```
relative_cover(
 x,
 key = "name",db,
  col = c("species", "family", "physiog"),
  cover_class = "percent_cover",
  allow_no_c = TRUE,
  allow_non_veg = TRUE,
 plot_id = NULL
)
```
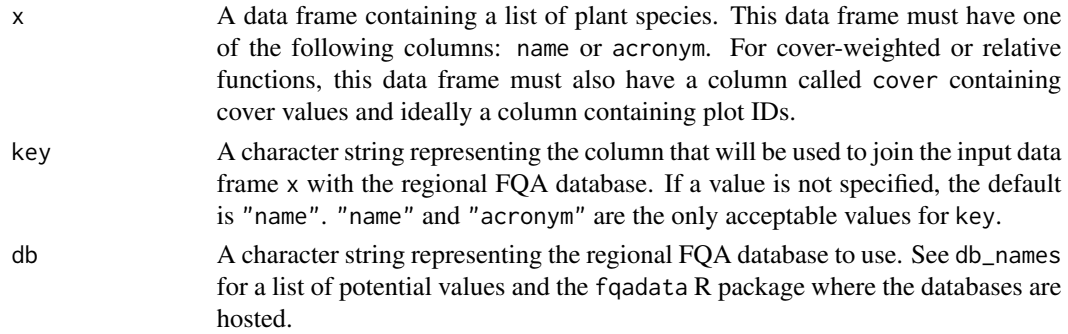

<span id="page-16-0"></span>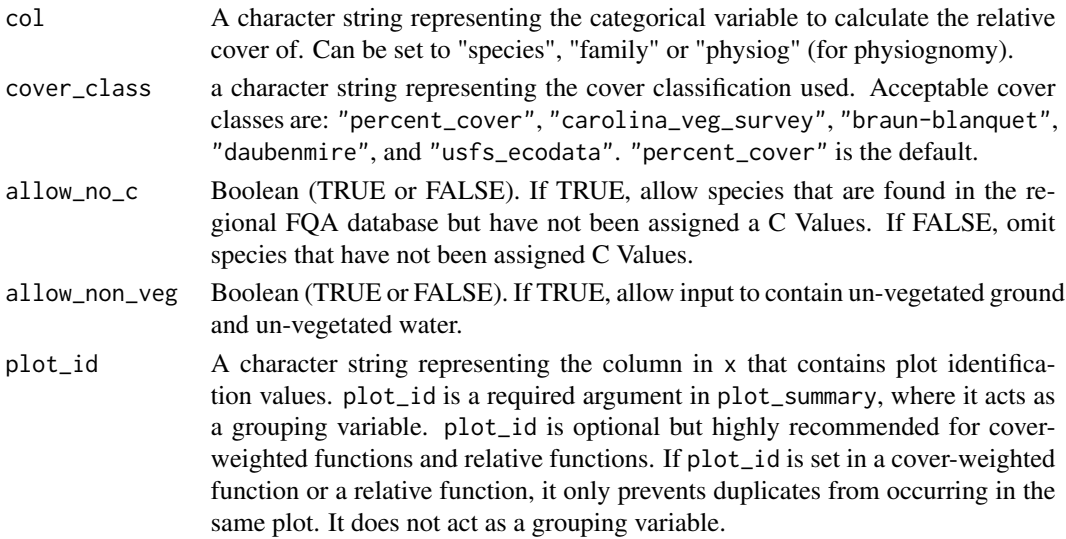

A data frame with categorical variables set by the col argument and their relative cover.

# Examples

```
transect <- data.frame(
acronym = c("ABEESC", "ABIBAL", "AMMBRE", "ANTELE", "ABEESC", "ABIBAL", "AMMBRE"),
cover = c(50, 4, 20, 30, 40, 7, 60),
plot_id = c(1, 1, 1, 1, 2, 2, 2))relative_cover(transect, key = "acronym", db = "michigan_2014", col = "species",
plot_id = "plot_id")#can also include bare ground and unvegetated water
transect_unveg <- data.frame(acronym = c("GROUND", "ABEESC", "ABIBAL", "AMMBRE",
"ANTELE", "WATER", "GROUND", "ABEESC", "ABIBAL", "AMMBRE"),
cover = c(60, 50, 4, 20, 30, 20, 20, 40, 7, 60),plot_id = c(1, 1, 1, 1, 1, 2, 2, 2, 2, 2))
relative_cover(transect_unveg, key = "acronym", db = "michigan_2014",
col = "species", plot_id = "plot_id")
```
relative\_frequency *Calculate Relative Frequency*

#### Description

relative\_frequency calculates the frequency of one species, taxonomic family, or physiognomic group, divided by the frequency of all observations, then multiplied by 100. If the regional database does not have information on species family or physiognomy, the function will return a data frame with a single NA category.

# Usage

```
relative_frequency(
  x,
 key = "name",db,
 col = c("species", "family", "physiog"),
 allow_no_c = TRUE,
 allow_non_veg = TRUE,
 plot_id = NULL
\lambda
```
# Arguments

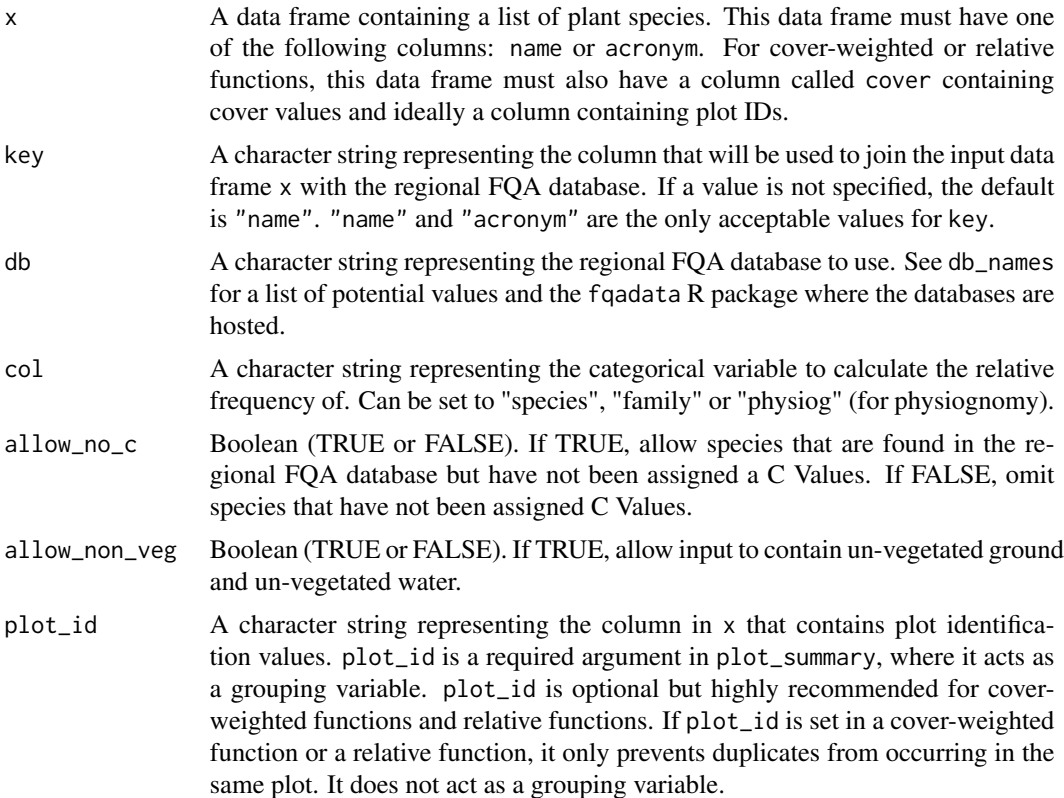

# Value

A data frame with categorical variables set by the col argument and their relative frequency.

# Examples

```
transect <- data.frame(
acronym = c("ABEESC", "ABIBAL", "AMMBRE", "ANTELE", "ABEESC", "ABIBAL", "AMMBRE"),
cover = c(50, 4, 20, 30, 40, 7, 60),plot_id = c(1, 1, 1, 1, 2, 2, 2))
```

```
relative_frequency(transect, key = "acronym", db = "michigan_2014", col = "physiog")
#can also include bare ground and unvegetated water
transect_unveg <- data.frame(acronym = c("GROUND", "ABEESC", "ABIBAL", "AMMBRE",
"ANTELE", "WATER", "GROUND", "ABEESC", "ABIBAL", "AMMBRE"),
cover = c(60, 50, 4, 20, 30, 20, 20, 40, 7, 60),plot_id = c(1, 1, 1, 1, 1, 2, 2, 2, 2, 2))
relative_frequency(transect_unveg, key = "acronym", db = "michigan_2014",
col = "physiog", plot_id = "plot_id")
```
relative\_importance *Calculate Relative Importance*

# Description

relative\_importance calculates relative frequency added to relative cover, and divided by two. If the regional database does not have information on species family or physiognomy, the function will return a data frame with a single NA category.

#### Usage

```
relative_importance(
  x,
 key = "name",db,
 col = c("species", "family", "physiog"),
  cover_class = "percent_cover",
  allow_no_c = TRUE,
 allow_non_veg = TRUE,
 plot_id = NULL
)
```
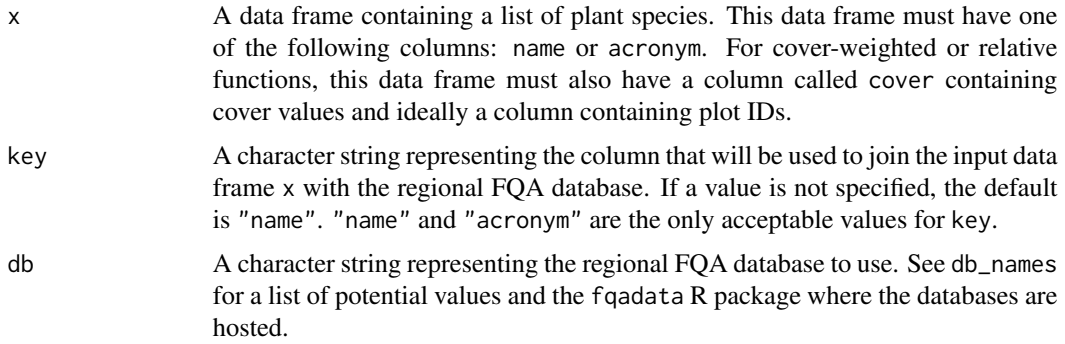

<span id="page-19-0"></span>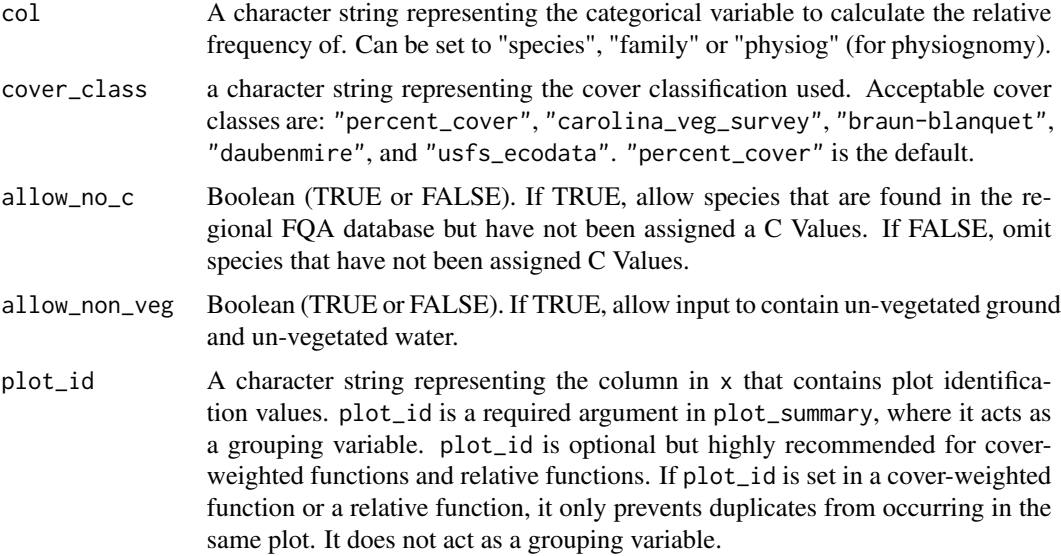

A data frame with categorical variables set by the col argument and their relative importance.

#### Examples

```
transect <- data.frame(
acronym = c("ABEESC", "ABIBAL", "AMMBRE", "ANTELE", "ABEESC", "ABIBAL", "AMMBRE"),
cover = c(50, 4, 20, 30, 40, 7, 60),quad_id = c(1, 1, 1, 1, 2, 2, 2)relative_importance(transect, key = "acronym", db = "michigan_2014", col = "family")
#can also include bare ground and unveg water
transect_unveg <- data.frame(acronym = c("GROUND", "ABEESC", "ABIBAL", "AMMBRE",
"ANTELE", "WATER", "GROUND", "ABEESC", "ABIBAL", "AMMBRE"),
cover = c(60, 50, 4, 20, 30, 20, 20, 40, 7, 60),
plot_id = c(1, 1, 1, 1, 1, 2, 2, 2, 2, 2))relative_importance(transect_unveg, key = "acronym", db = "michigan_2014",
col = "family", plot_id = "plot_id")
```
species\_richness *Calculate Number of Species*

#### Description

species\_richness calculates the total number of species.

# <span id="page-20-0"></span>Usage

species\_richness(x, key = "name", db, native = FALSE, allow\_no\_c = TRUE)

#### Arguments

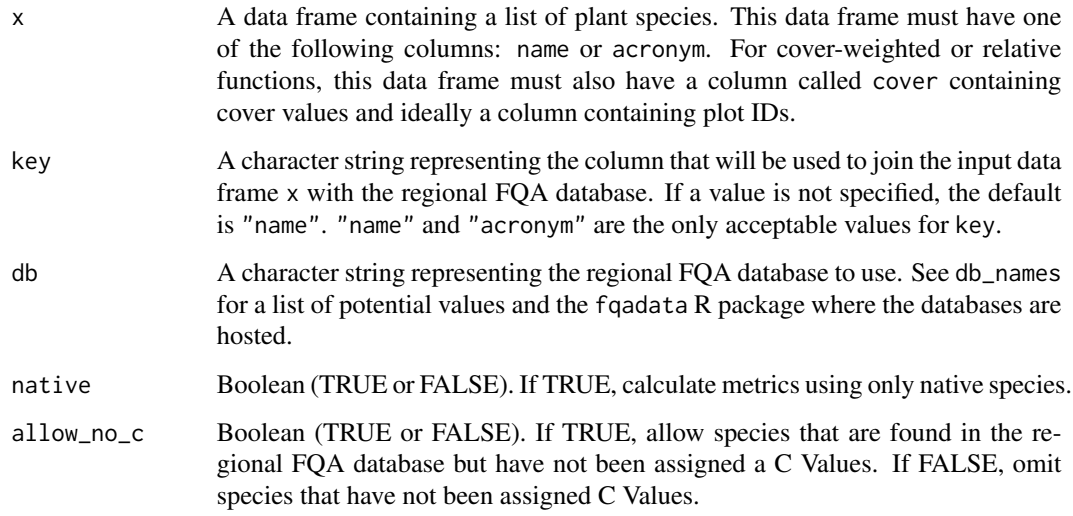

### Value

A non-negative integer

#### Examples

```
plant_list <- crooked_island
#number of species (native and introduced)
species\_richness(x = plant\_list, key = "acronym", db = "michigan_2014", native = FALSE)#number of native species
species\_richness(x = plant\_list, key = "acronym", db = "michigan_2014", native = TRUE)
```
species\_summary *Create A Cover-Weighted Summary of Species*

# Description

species\_summary produces a table summarizing species' frequency, total cover, relative frequency, relative cover, and relative importance.

# Usage

```
species_summary(
 x,
 key = "name",db,
 cover_class = "percent_cover",
 allow_no_c = TRUE,
 allow_non_veg = TRUE,
 plot_id = NULL
\mathcal{L}
```
# Arguments

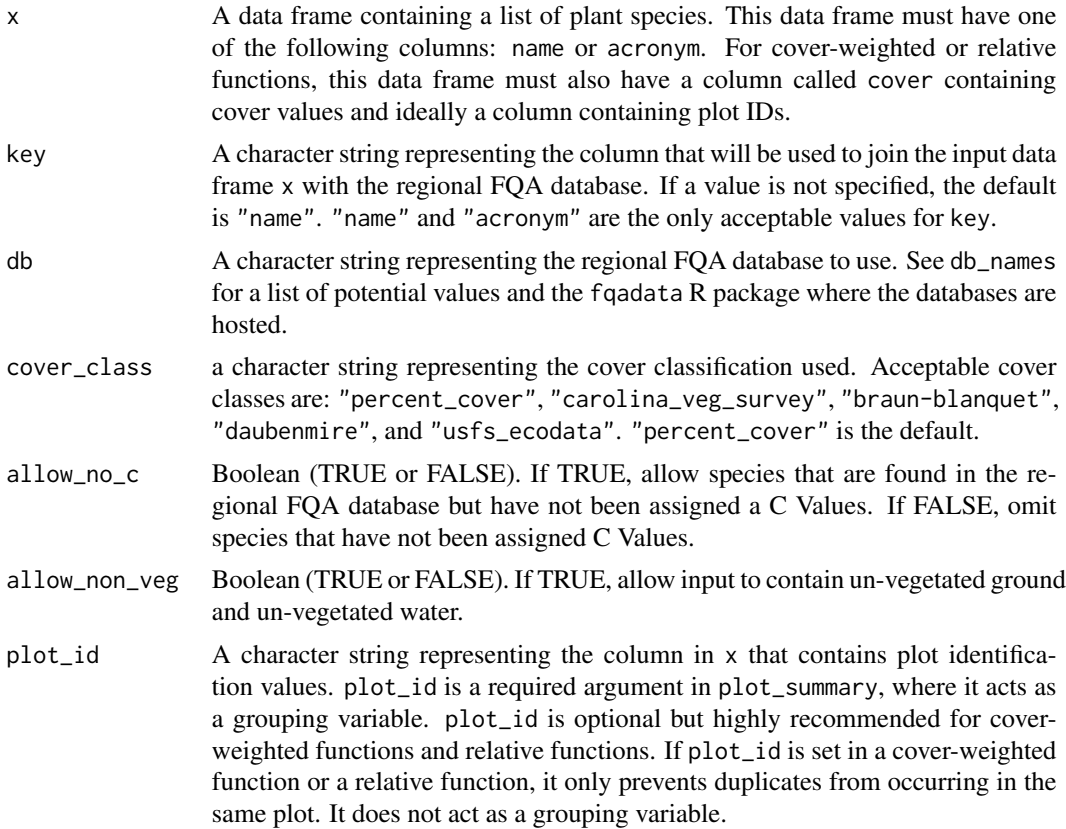

# Value

A data frame where each row is a species and each column is information about that species based on the input data frame.

# Examples

```
transect <- data.frame(
acronym = c("ABEESC", "ABIBAL", "AMMBRE", "ANTELE", "ABEESC", "ABIBAL", "AMMBRE"),
```

```
cover = c(50, 4, 20, 30, 40, 7, 60),quad_id = c(1, 1, 1, 1, 2, 2, 2)species_summary(transect, key = "acronym", db = "michigan_2014")
#can also include bare ground and unveg water
transect_unveg <- data.frame(acronym = c("GROUND", "ABEESC", "ABIBAL", "AMMBRE",
"ANTELE", "WATER", "GROUND", "ABEESC", "ABIBAL", "AMMBRE"),
cover = c(60, 50, 4, 20, 30, 20, 20, 40, 7, 60),plot_id = c(1, 1, 1, 1, 1, 2, 2, 2, 2, 2))species_summary(transect_unveg, key = "acronym", db = "michigan_2014",
plot_id = "plot_id")
```
transect\_summary *Print a Summary of Cover-Weighted FQA Metrics*

#### Description

transect\_summary calculates and prints a summary of both inventory metrics and cover-weighted metrics, including Species Richness, Native Species Richness, Introduced Species Richness, % of species within C value ranges, Mean C, Native Mean C, Cover-weighted Mean C, Native Cover-Weighted Mean C, Total FQI, Native FQI, Cover-Weighted FQI, Native Cover-weighted FQI, Adjusted FQI, Mean Wetness, Native Mean Wetness and % Hydrophytes. Cover-weighted metrics allow duplicate entries for transect level summary metrics.

#### Usage

```
transect_summary(
  x,
  key = "name",db,
  cover_class = "percent_cover",
 allow_no_c = TRUE,
 plot_id = NULL
)
```
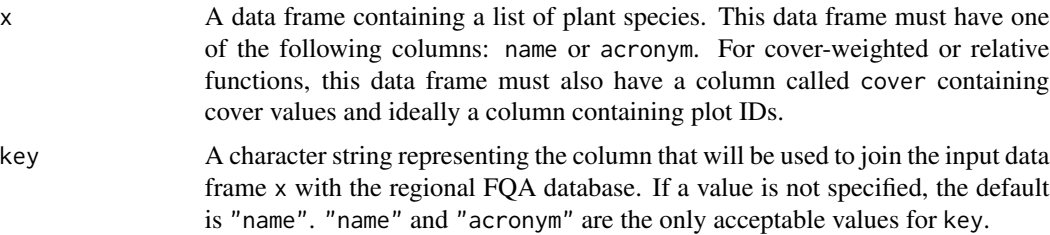

<span id="page-23-0"></span>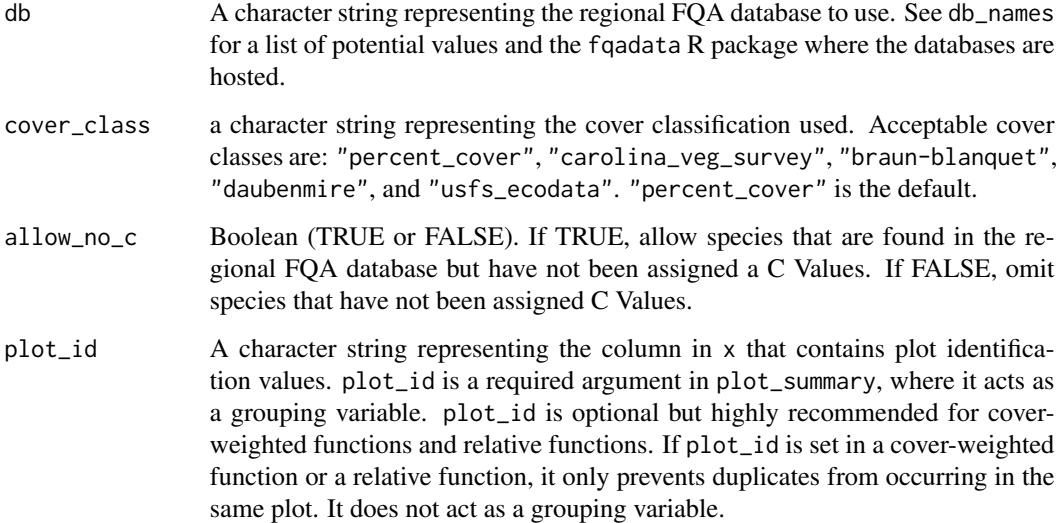

A data frame

#### Examples

```
transect <- data.frame(
acronym = c("ABEESC", "ABIBAL", "AMMBRE", "ANTELE", "ABEESC", "ABIBAL", "AMMBRE"),
cover = c(50, 4, 20, 30, 40, 7, 60),plot_id = c(1, 1, 1, 1, 2, 2, 2))transect_summary(x =transect, key = "acronym", db = "michigan_2014",
plot_id = "plot_id")
```
unassigned\_plants *Return Data Frame of Plant Species That Have No C Value*

# Description

Some regional FQA lists contain species which have not been assigned a C Value. unassigned\_plants returns a data frame of plants in x that can be matched to a regional FQA database but have no C Value. These observations can optionally be discarded in other fqacalc functions.

# Usage

```
unassigned_plants(x, key = "name", db)
```
#### <span id="page-24-0"></span>view\_db 25

# Arguments

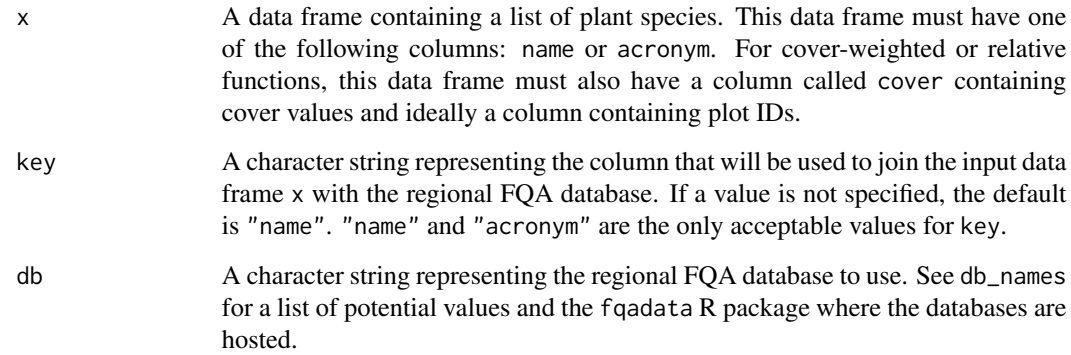

# Value

A data frame

# Examples

```
no_c_test <- data.frame(name = c("ABRONIA FRAGRANS", "ACER GLABRUM",
"ACER GRANDIDENTATUM", "ACER PLATANOIDES"))
```

```
unassigned_plants(no_c_test, key = "name", db = "montana_2017")
```
# view\_db *View a Regional FQA Database*

# Description

Create a data frame containing an entire regional FQA database.

# Usage

```
view_db(db)
```
# Arguments

db A character string representing the regional FQA database to use. See db\_names for a list of potential values and the fqadata R package where the databases are hosted.

A data frame with 12 variables:

name Latin name for species, either accepted name or synonym name\_origin Indicates if the name is the accepted scientific name or a synonym acronym A unique acronym for each species. Not always consistent between FQA databases accepted\_scientific\_name The accepted botanical nomenclature family Taxonomic family of species nativity Nativity status. Native, introduced, and undetermined are possible values c Coefficient of Conservatism (C Value) w Wetness Coefficient wetland\_indicator Wetland indicator status physiognomy Structure or physical appearance of species duration Lifespan of species common\_name Common name(s) for species fqa\_db Regional FQA database

#### Source

See db\_names function for citations

# Examples

view\_db("michigan\_2014")

# <span id="page-26-0"></span>Index

∗ datasets crooked\_island, [9](#page-8-0) accepted\_entries, [2](#page-1-0) adjusted\_FQI, [4](#page-3-0) all\_metrics, [5](#page-4-0) cover\_FQI, [6](#page-5-0) cover\_mean\_c, [8](#page-7-0) crooked\_island, [9](#page-8-0) db\_names, [10](#page-9-0) FQI, [10](#page-9-0) mean\_c, [11](#page-10-0) mean\_w, [12](#page-11-0) physiog\_summary, [13](#page-12-0) plot\_summary, [15](#page-14-0) relative\_cover, [16](#page-15-0) relative\_frequency, [17](#page-16-0) relative\_importance, [19](#page-18-0) species\_richness, [20](#page-19-0) species\_summary, [21](#page-20-0) transect\_summary, [23](#page-22-0) unassigned\_plants, [24](#page-23-0) view\_db, [25](#page-24-0)